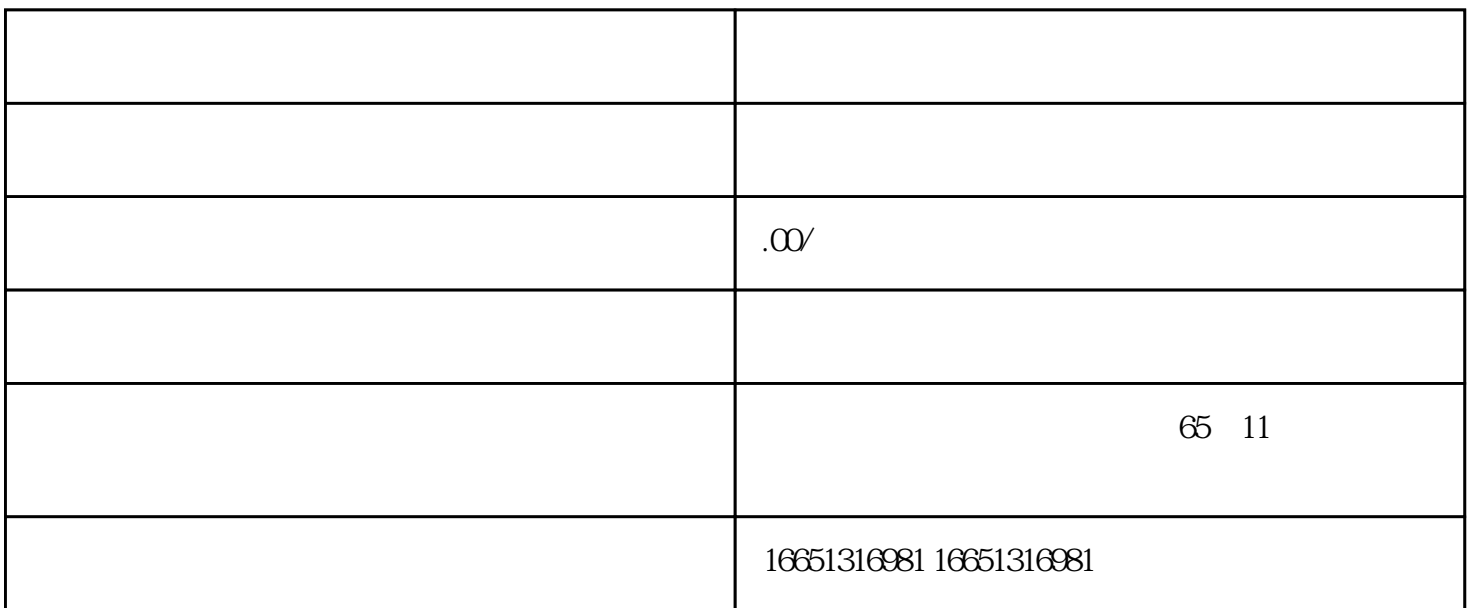

 $PLC$ 

SIEMENS 1 SIMATIC S7 PLC S7-200 S7-300 S7-400 S7-1200, S7-1500, S7-200SMART, S7-200CN, ET2002 LOGO 230RC 230RCO 230RCL 24RC 24RCL 3 SITOP 24V DC  $1.3A \quad 2^{**} \quad 3A \quad ** \quad 10A \quad 20A \quad 40A4 \quad HMI \qquad \quad TD200 TD400C TPI77, MP277 MP377SIEMENS$ 5 MICROMASTER MM MM420 MM430 MM440 G110 G120V20 ,V90,ECOMIDASTER MDV 6SE70 FC VC SC 6 6RA23 6RA24 6RA28 6RA70 SIEMENS 7 840D 802S/C 802SL 828D 801D  $6FC52106FC6247,6FC5357,6FC5211,6FC52006FC55108$ 6SN1123,6SN1145,6SN1146,6SN1118,6SN1110,6SN1124,6SN1125,6SN1128

PLC, PLC

PLC PLC

 $PLC$ 

PLC 20

1.  $\blacksquare$ 

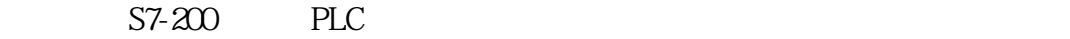

 $\alpha$  and  $\alpha$ 

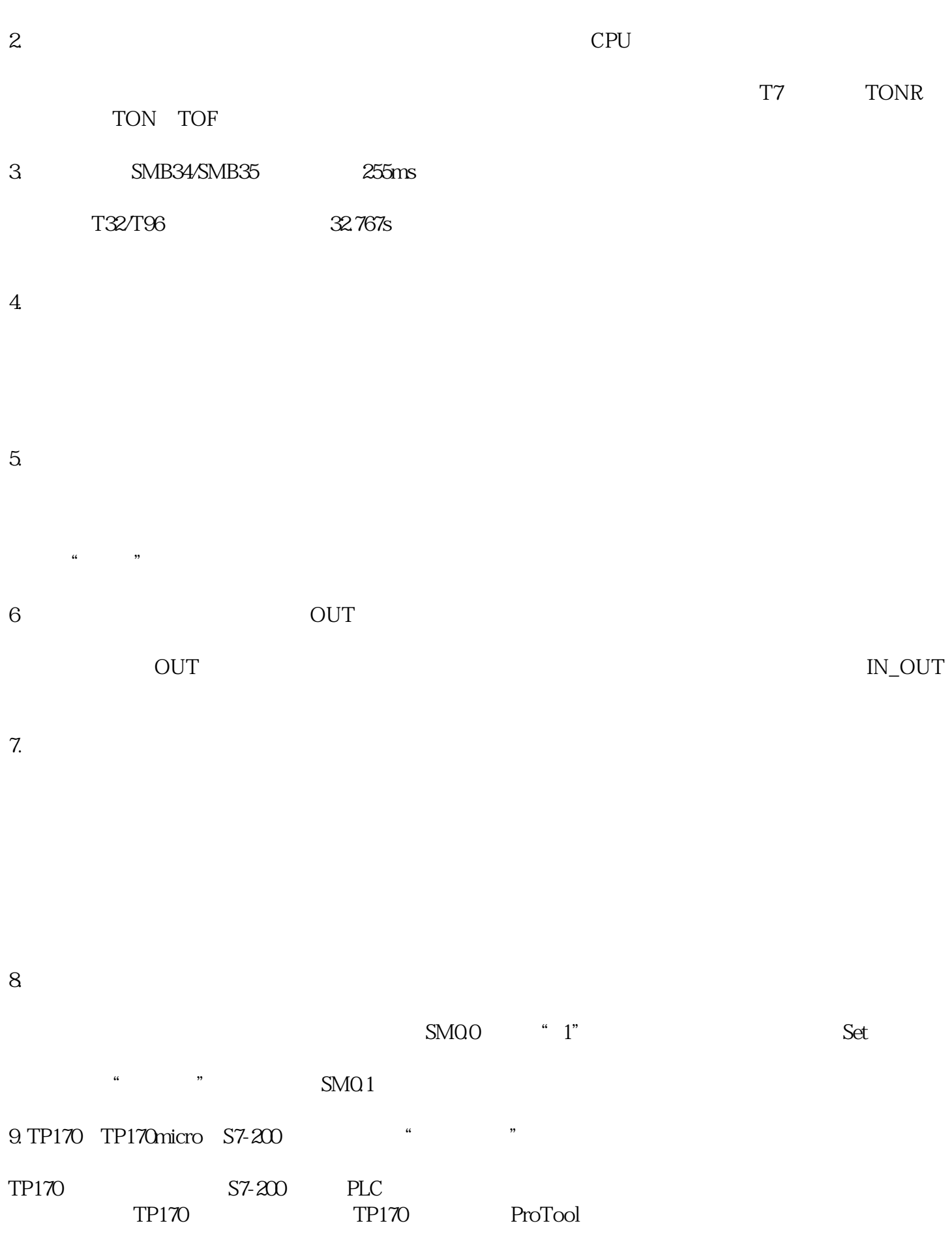

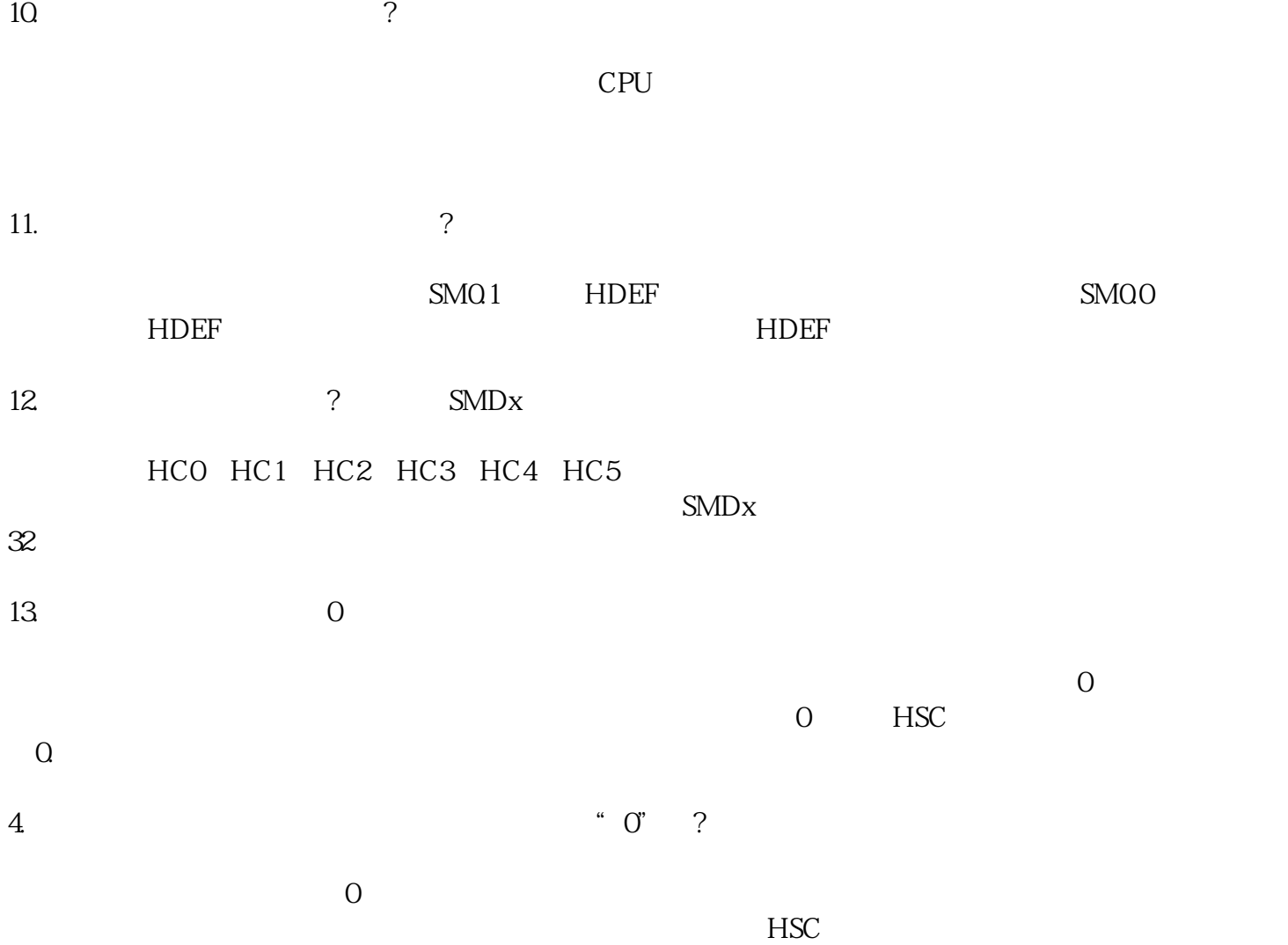